## Package: cit (via r-universe)

September 20, 2024

Type Package

Title Causal Inference Test

Version 2.3.2

Date 2024-06-27

Description A likelihood-based hypothesis testing approach is implemented for assessing causal mediation. Described in Millstein, Chen, and Breton (2016),

[<DOI:10.1093/bioinformatics/btw135>](https://doi.org/10.1093/bioinformatics/btw135), it could be used to test for mediation of a known causal association between a DNA variant, the 'instrumental variable', and a clinical outcome or phenotype by gene expression or DNA methylation, the potential mediator. Another example would be testing mediation of the effect of a drug on a clinical outcome by the molecular target. The hypothesis test generates a p-value or permutation-based FDR value with confidence intervals to quantify uncertainty in the causal inference. The outcome can be represented by either a continuous or binary variable, the potential mediator is continuous, and the instrumental variable can be continuous or binary and is not limited to a single variable but may be a design matrix representing multiple variables.

SystemRequirements gsl (with development libraries libgsl-dev)

License Artistic-2.0

LazyLoad yes

Suggests tinytest

**Depends** R  $(>= 4.3.0)$ 

BugReports <https://github.com/USCbiostats/cit/issues>

URL <https://github.com/USCbiostats/cit>

NeedsCompilation yes

Author Joshua Millstein [aut, cre] (<<https://orcid.org/0000-0001-7961-8943>>)

Maintainer Joshua Millstein <joshua.millstein@usc.edu>

Repository CRAN Date/Publication 2024-06-28 19:20:02 UTC RoxygenNote 7.3.1

### **Contents**

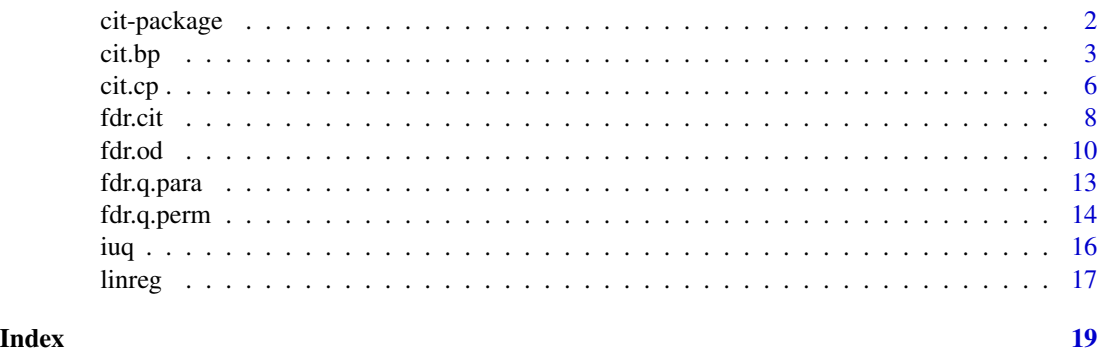

cit-package *Causal Inference Test*

#### **Description**

This package implements a formal statistical hypothesis test for causal mediation. For example, it could be used to test for mediation of a known causal association between a DNA variant, the 'instrumental variable', and a clinical outcome or phenotype by gene expression or DNA methylation, the potential mediator. Another example would be testing mediation of the effect of a drug on a clinical outcome by the molecular target. The hypothesis test generates a p-value or permutation-based false discovery rate (FDR) value with confidence intervals to quantify uncertainty in the causal inference. The outcome can be represented by either a continuous or binary variable, the potential mediator is continuous, and the instrumental variable can be continuous or binary and is not limited to a single variable but may be a design matrix representing multiple variables.

#### Details

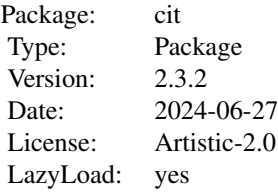

This package implements a novel statistical framework in which existing notions of causal mediation are formalized into a hypothesis test, thus providing a standard quantitative measure of

<span id="page-1-0"></span>

#### <span id="page-2-0"></span>cit.bp 3

uncertainty in the form of a p-value and optionally, permutation-based FDR. We treat the causal inference as a 'chain' of mathematical conditions that must be satisfied to conclude that the potential mediator is causal for the trait, where the inference is only as good as the weakest link in the chain. P-values are computed for the component conditions. The Intersection-Union Test, in which a series of statistical tests are combined to form an omnibus test, is then employed to generate the overall test result as the maximum of the component p-values. If we let L denote a locus of interest or other instrumental variable, T denote an outcome trait, and G denote a potential mediator, then the four component conditions are, 1) L and G are associated, 2) L and T are associated, 3) L is associated with GIT, and 4) L is independent of TIG. Test 4 requires an equivalence test and is implemented here using a permutation based approach (as described in Millstein et al. 2009).

#### Author(s)

Joshua Millstein

Maintainer: Joshua Millstein <joshua.millstein@usc.edu> Joshua Millstein

#### **References**

Millstein J, Chen GK, Breton CV. 2016. cit: hypothesis testing software for mediation analysis in genomic applications. Bioinformatics. btw135. PMID: 27153715. Millstein J, Zhang B, Zhu J, Schadt EE. 2009. Disentangling molecular relationships with a causal inference test. BMC Genetics, 10:23.

cit.bp *Causal Inference Test for a Binary Outcome*

#### Description

This function implements a formal statistical hypothesis test, resulting in a p-value, to quantify uncertainty in a causal inference pertaining to a measured factor, e.g. a molecular species, which potentially mediates a known causal association between a locus or other instrumental variable and a trait or clinical outcome. If the number of permutations is greater than zero, then the results can be used with fdr.cit to generate permutation-based FDR values (q-values) that are returned with confidence intervals to quantify uncertainty in the estimate. The outcome is binary, the potential mediator is continuous, and the instrumental variable can be continuous, discrete (such as coding a SNP 0, 1, 2), or binary and is not limited to a single variable but may be a design matrix representing multiple variables.

#### Usage

cit.bp( L, G, T, C=NULL, maxit=10000, n.perm=0, perm.index=NULL, rseed=NULL )

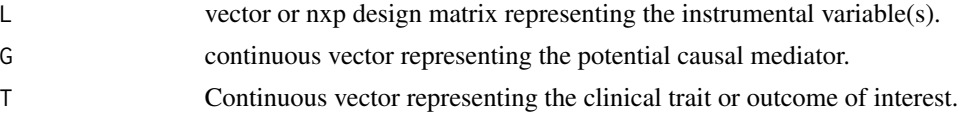

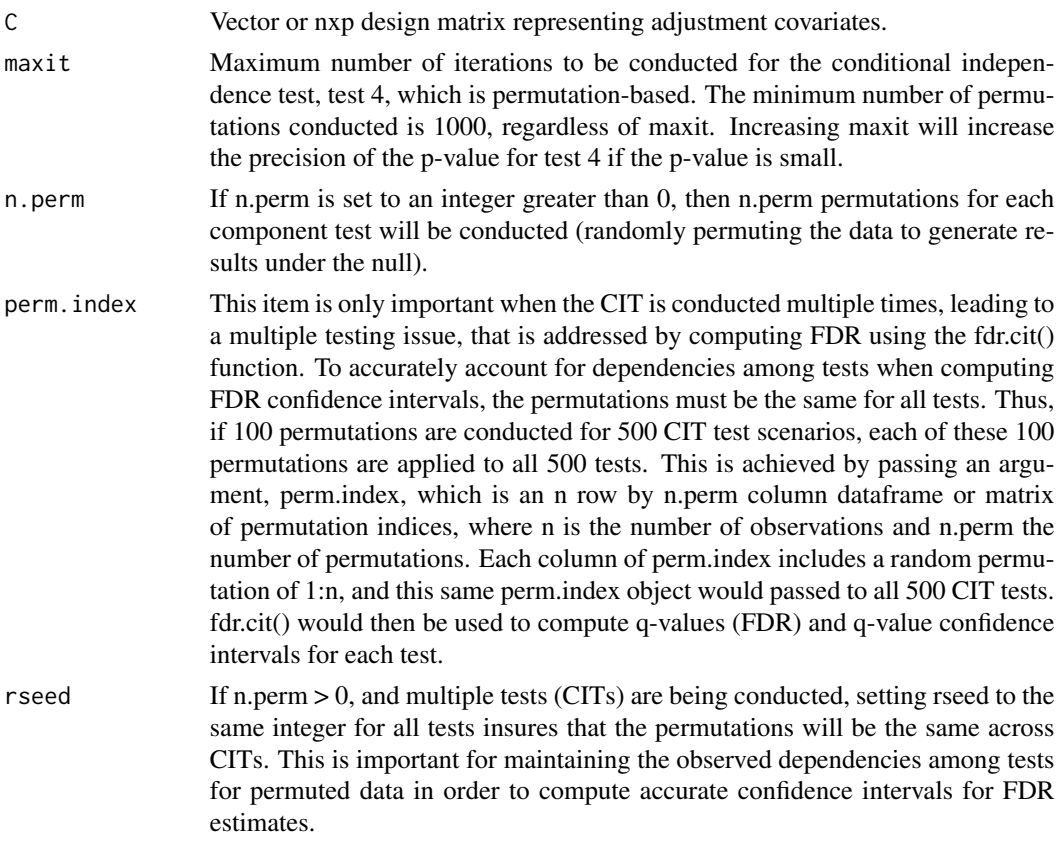

#### Details

The omnibus p-value, p\_cit, is the maximum of the component p-values, an intersection-union test, representing the probability of the data if at least one of the component null hypotheses is true. For component test 4, rather than using the semiparametric approach proposed by Millstein et al. (2009), here it is estimated completely by permutation, resulting in an exact test. If permutations are conducted by setting n.perm to a value greater than zero, then the results are provided in matrix (dataframe) form where each row represents an analysis using a unique permutation, except the first row (perm = 0), which has results from the observed or non-permuted analysis. These results can then be aggregated across multiple cit.bp tests and input to the function fdr.cit to generate component test FDR values (q-values) as well as omnibus q-values with confidence intervals that correspond to the p\_cit omnibus p-values.

#### Value

A dataframe which includes the following columns:

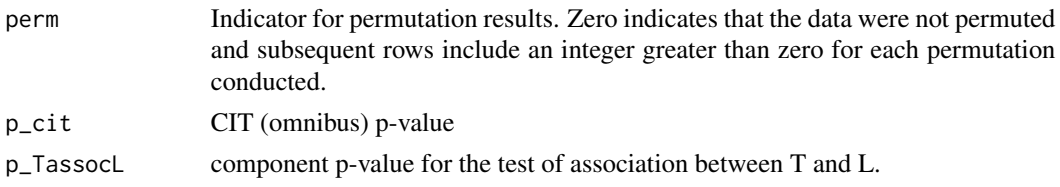

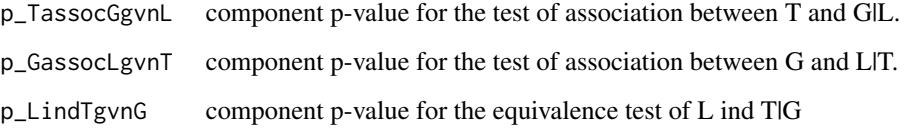

#### Author(s)

Joshua Millstein

#### References

Millstein J, Chen GK, Breton CV. 2016. cit: hypothesis testing software for mediation analysis in genomic applications. Bioinformatics. btw135. PMID: 27153715. Millstein J, Zhang B, Zhu J, Schadt EE. 2009. Disentangling molecular relationships with a causal inference test. BMC Genetics, 10:23.

```
# Sample Size
ss = 100# Errors
e1 = matrix(rnorm(ss),ncol=1)
e2 = matrix(rnorm(ss),ncol=1)
# Simulate genotypes, gene expression, covariates and a clinical trait
L = matrix(rbinom(s s * 3, 2, .5), ncol = 3)G = matrix( apply(.4*L, 1, sum) + e1, ncol=1)T = matrix(.3*G + e2, ncol=1)T = ifelse( T > median(T), 1, 0)C = matrix(matrix(rnorm(ss*2),ncol=1),ncol=2)
n.perm = 5
perm.index = matrix(NA, nrow=ss, ncol=n.perm )
for( j in 1:ncol(perm.index) ) perm.index[, j] = sample( 1:ss )
results = cit.bp(L, G, T, perm.index=perm.index, n.perm=n.perm)
results
results = cit.bp(L, G, T)results
results = cit.bp(L, G, T, C, n.perm=5)
results
results = cit.bp(L, G, T, C)results
```
<span id="page-5-0"></span>

#### Description

This function implements a formal statistical hypothesis test, resulting in a p-value, to quantify uncertainty in a causal inference pertaining to a measured factor, e.g. a molecular species, which potentially mediates a known causal association between a locus or other instrumental variable and a quantitative trait. If the number of permutations is greater than zero, then the results can be used with fdr.cit to generate permutation-based FDR values (q-values) that are returned with confidence intervals to quantify uncertainty in the estimate. The outcome is continuous, the potential mediator is continuous, and the instrumental variable can be continuous, discrete (such as coding a SNP 0, 1, 2), or binary and is not limited to a single variable but may be a design matrix representing multiple variables.

#### Usage

cit.cp( L, G, T, C=NULL, n.resampl=50, n.perm=0, perm.index=NULL, rseed=NULL )

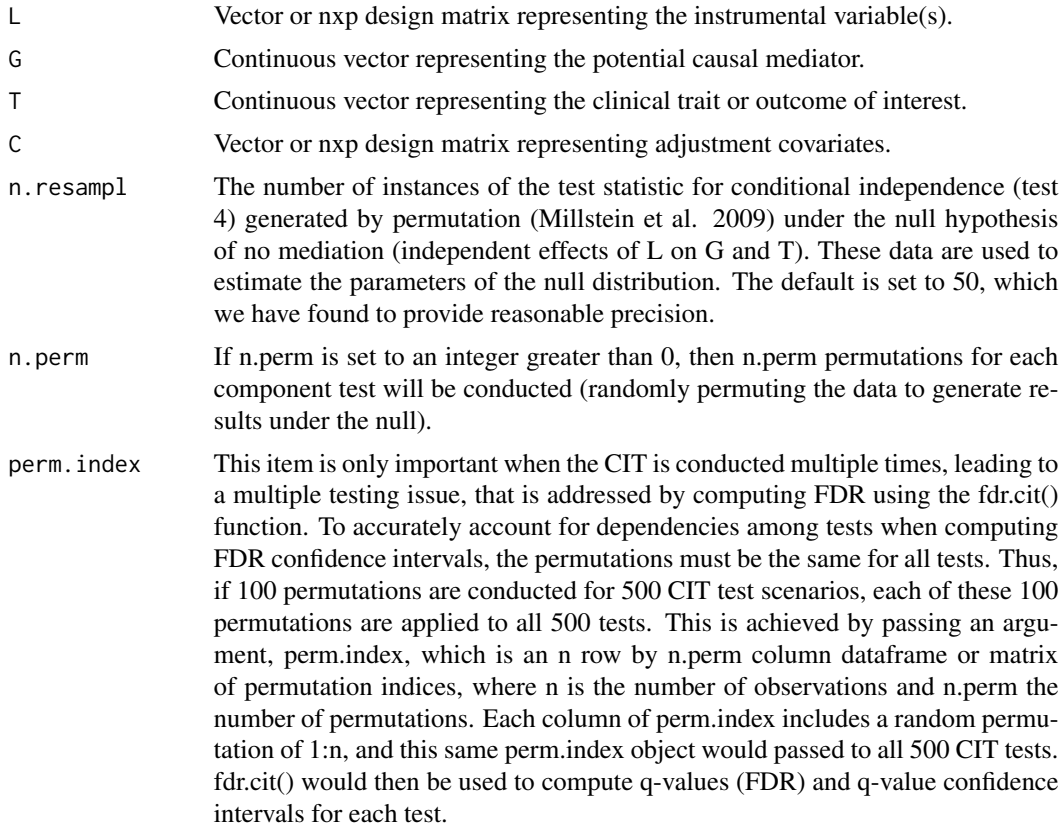

rseed If n.perm > 0, and multiple tests (CITs) are being conducted, setting rseed to the same integer for all tests insures that the permutations will be the same across CITs. This is important for maintaining the observed dependencies among tests for permuted data in order to compute accurate confidence intervals for FDR estimates.

#### Details

Increasing n.resampl will increase the precision of the component test 4, the conditional independence test. This may be useful if a very small p-value is observed and high precision is desired, however, it will increase run time. The omnibus p-value, p\_cit, is the maximum of the component p-values, an intersection-union test, representing the probability of the data if at least one of the component null hypotheses is true. If permutations are conducted by setting n.perm to a value greater than zero, then the results are provided in matrix (dataframe) form, where each row represents an analysis using a unique permutation, except the first row (perm = 0), which has results from the observed or non-permuted analysis. These results can then be aggregated across multiple cit.cp tests and input to the function fdr.cit to generate component test FDR values (q-values) as well as omnibus q-values with confidence intervals that correspond to the p\_cit omnibus p-values.

#### Value

A dataframe which includes the following columns:

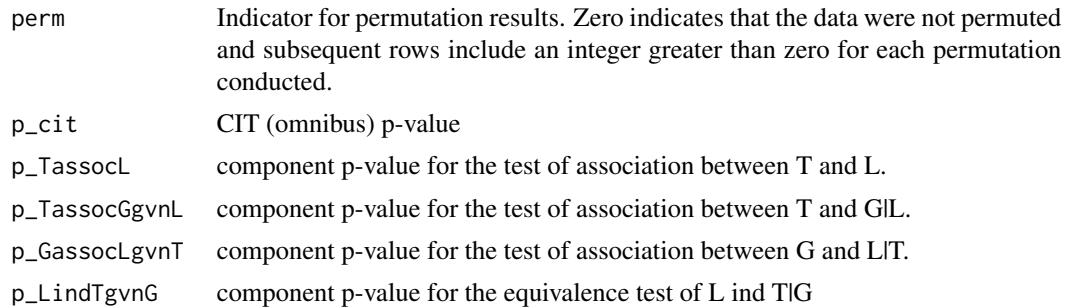

#### Author(s)

Joshua Millstein

#### References

Millstein J, Chen GK, Breton CV. 2016. cit: hypothesis testing software for mediation analysis in genomic applications. Bioinformatics. btw135. PMID: 27153715. Millstein J, Zhang B, Zhu J, Schadt EE. 2009. Disentangling molecular relationships with a causal inference test. BMC Genetics, 10:23.

#### Examples

```
# Sample Size
ss = 100
```
# Errors

```
e1 = matrix(rnorm(ss),ncol=1)
e2 = matrix(rnorm(ss),ncol=1)
# Simulate genotypes, gene expression, covariates, and clinical trait matrices
L = matrix(rbinom(s s * 3, 2, .5), ncol = 3)G = matrix( apply(.3*L, 1, sum) + e1, ncol=1)
T = matrix(.3*G + e2, ncol=1)C = matrix(matrix(rnorm(ss*2),ncol=1),ncol=2)
n.perm = 5
perm.index = matrix(NA, nrow=ss, ncol=n.perm )
for( j in 1:ncol(perm.index) ) perm.index[, j] = sample( 1:ss )
results = cit.cp(L, G, T)results
results = cit.cp(L, G, T, perm.index=perm.index, n.perm=5)
results
results = cit.cp(L, G, T, C)results
results = cit.cp(L, G, T, C, n.perm=5)results
```
fdr.cit *Omnibus FDR Values for CIT*

#### Description

Results including permutation results from cit.cp or cit.bp from multiple tests are used in a permutationbased approach to compute false discovery rates (q-values) for each test. q-values are computed for the omnibus test as well as all component tests. q-values are returned with confidence intervals to quantify uncertainty in the estimate.

#### Usage

```
fdr.cit( cit.perm.list, cl=.95, c1=NA )
```
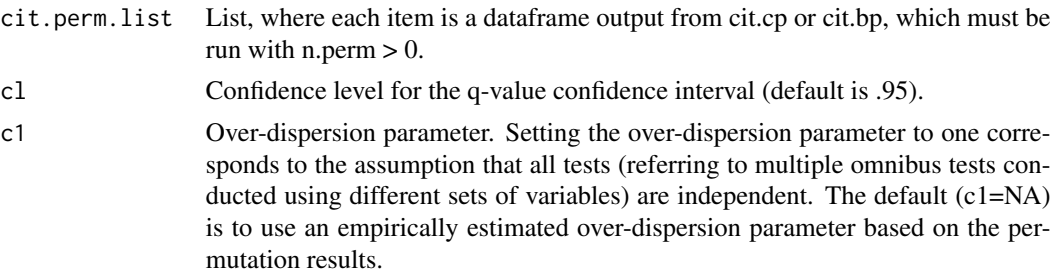

#### fdr.cit 99

#### Details

For the initial cit.cp and cit.bp test computations, we suggest setting n.perm to 100 or greater for moderate numbers of tests, say 10s or 100s. Larger numbers of permutations will generate more precise FDR estimates but require substantial computation time. If a large number of tests, say 1000s, have been conducted, then n.perm can be as small as 10 and still generate good FDR estimates and confidence intervals. FDR confidence intervals are especially useful to quantify uncertainty when FDR value  $> 0.05$ . The over-dispersion parameter should be set to one if it is known that all tests are independent, however, this is rarely the case in typical multiple testing settings. The fdr.cit function can also be used with simulated data in order to generate power calculations. In this case the over-dispersion parameter may be estimated from pilot data or other datasets and fixed to the prior estimate using the c1 argument. The omnibus CIT FDR value is generated as the maximum FDR across the four component tests, in an intesection-union type of approach analogous to the method used to generate the omnibus CIT p-value in cit.cp and cit.bp.

It is important to be aware that there are certain conditions under which this permutation-based FDR is not stable. This includes the case where all observed tests achieve the significance level and the case where there are zero positive tests among the permuted results. In the latter case, we take the conservative approach of setting the number of positive permutation tests to one. Both these cases produce an NA for the upper confidence limit. The latter problem may be alleviated by increasing the number of permutations conducted.

#### Value

A dataframe which includes the following columns:

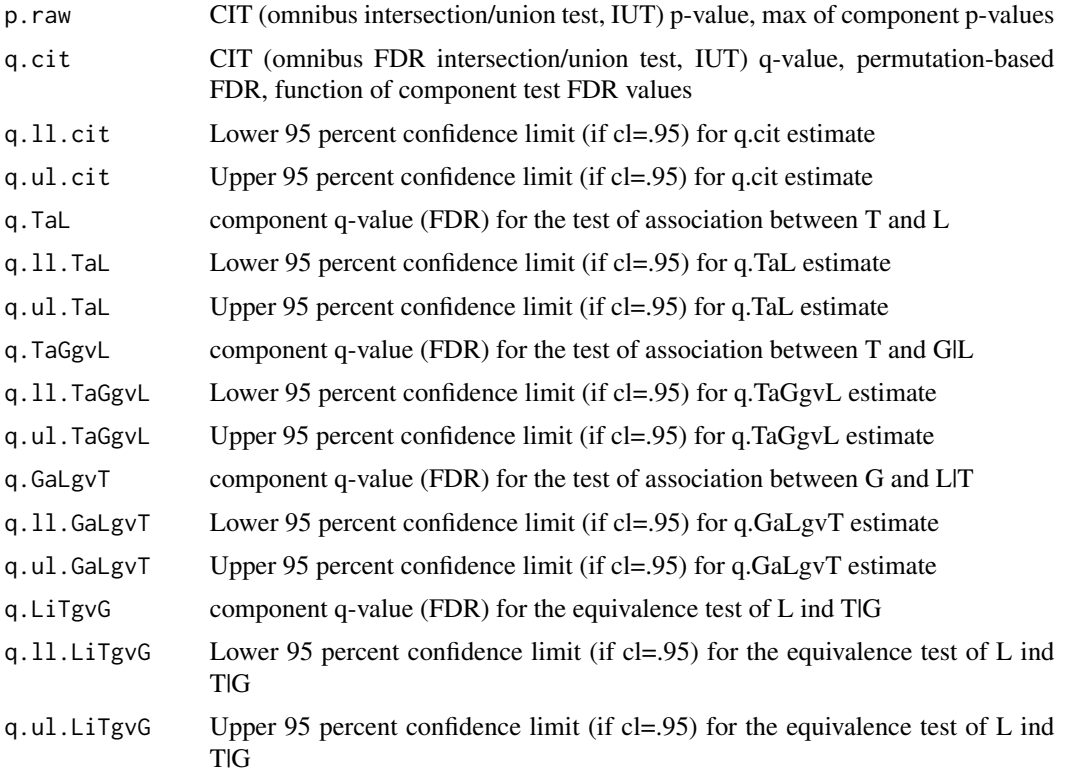

#### <span id="page-9-0"></span>Author(s)

Joshua Millstein

#### References

Millstein J, Chen GK, Breton CV. 2016. cit: hypothesis testing software for mediation analysis in genomic applications. Bioinformatics. btw135. PMID: 27153715. Millstein J, Volfson D. 2013. Computationally efficient permutation-based confidence interval estimation for tail-area FDR. Frontiers in Genetics | Statistical Genetics and Methodology 4(179):1-11.

#### Examples

```
# Sample Size
ss = 100n.perm = 20
perm.index = matrix(NA, nrow=ss, ncol=n.perm )
for( j in 1:ncol(perm.index) ) perm.index[, jj = sample( 1:ss )
n.tests = 20
myresults = vector('list', n.tests)
for( tst in 1:n.tests ){
 # Errors
 e1 = matrix(rnorm(ss),ncol=1)
 e2 = matrix(rnorm(ss),ncol=1)
 # Simulate genotypes, gene expression, and clinical traits
 L = matrix(rbinom(ss, 2, .5), ncol=1)G = matrix(.5*L + e1, ncol=1)T = matrix(.3*G + e2, ncol=1)T = ifelse( T > median(T), 1, 0)myresults[[ tst ]] = cit.bp(L, G, T, perm.index=perm.index, n.perm=n.perm)
}
fdr.cit( myresults )
```
fdr.od *Permutation-Based FDR and Confidence Interval*

#### **Description**

This function can be used to estimate FDR, corresponding confidence interval, and pi0, the proportion of true null hypotheses, given a selected significance threshold, and results from permuted data.

#### Usage

```
fdr.od(obsp, permp, pnm, ntests, thres, cl=.95, od=NA)
```
#### fdr.od 11

#### Arguments

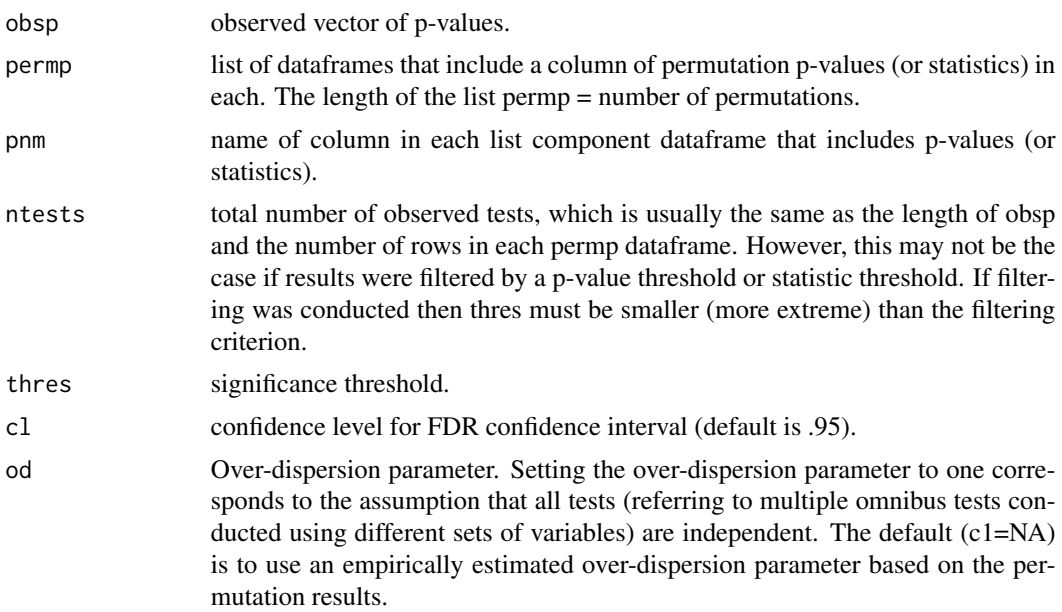

#### **Details**

If a very large number of tests are conducted, it may be useful to filter results, that is, save only results of those tests that meet some relaxed nominal significance threshold. This alleviates the need to record results for tests that are clearly non-significant. Results from fdr od() are valid as long as thres < the relaxed nomimal significance threshold for both observed and permuted results. It is not necessary for the input to fdr\_od() to be p-values, however, fdr\_od() is designed for statistics in which smaller values are more extreme than larger values as is the case for p-values. Therefore, if raw statistics are used, then a transformation may be necessary to insure that smaller values are more likely associated with false null hypotheses than larger values.

If there are zero positive tests among any of the permuted results  $(s. \text{perm} = 0)$  at the specified significance threshold (thres), then a conservative approximation is conducted by setting s.perm = 1 for the FDR calculation. This approximation is necessary for the permutation-based FDR to be estimable. This situation can be identified by noting that s.perm  $= 0$  in the output. Increasing the number of permutations conducted may result in positive permutation tests, and thereby overcome the problem. In certain situations, for instance when a large proportion of tests meet the significance threshold, pi0 is estimated to be very small, and thus has a large influence on the FDR estimate. To limit this influence, pi0 is constrained to be .5 or greater, resulting in a more conservative estimate under these conditions.

#### Value

A vector which includes:

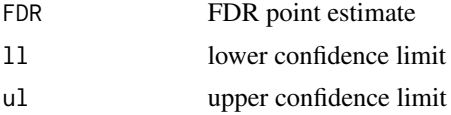

12 fdr.od

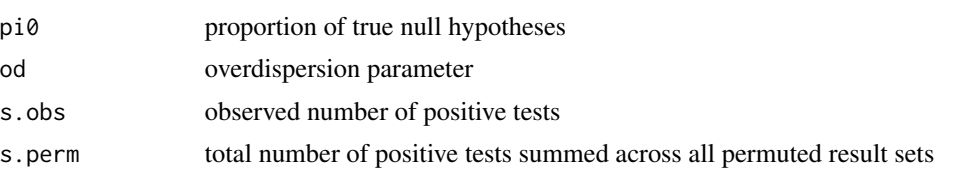

#### Author(s)

Joshua Millstein

#### References

Millstein J, Chen GK, Breton CV. 2016. cit: hypothesis testing software for mediation analysis in genomic applications. Bioinformatics. btw135. PMID: 27153715. Millstein J, Volfson D. 2013. Computationally efficient permutation-based confidence interval estimation for tail-area FDR. Frontiers in Genetics | Statistical Genetics and Methodology 4(179):1-11.

```
nrow_=100
ncol_=100
X = as.data.frame(matrix(rnorm(nrow_*ncol_),nrow=nrow_,ncol=ncol_))
Y = as.data.frame(matrix(rnorm(nrow_*ncol_),nrow=nrow_,ncol=ncol_))
nperm = 10myanalysis = function(X,Y){ntests = ncol(X)rslts = as.data.frame(matrix(NA,nrow=ntests,ncol=2))
 names(rslts) = c("ID","pvalue")
 rslts[,"ID"] = 1:ntests
 for(i in 1:ntests){
 fit = cor.test(X[,i],Y[,i],na.action="na.exclude",
  alternative="two.sided",method="pearson")
  rslts[i,"pvalue"] = fit$p.value
 }
 return(rslts)
} # End myanalysis
# Generate observed results
obs = myanalysis(X, Y)## Generate permuted results
perml = vector('list',nperm)
for(p_ in 1:nperm){
X1 = X[order(runif(ncol_)),]perm[[p_]] = myanalysis(X1, Y)}
## FDR results
fdr.od(obs$pvalue,perml,"pvalue",ncol_,.05)
```
<span id="page-12-0"></span>

#### Description

Given a vector of p-values, this function will use a parametric expression for tail-area FDR to assign q-values, minimum tail-area FDR, for each p-value. This function is used by the function fdr.cit to generate q-values for the forth test, LindTgvnG.

#### Usage

fdr.q.para( pvals )

#### Arguments

pvals Vector of p-values.

#### Details

The parametric expression is constructed by setting the average number of positive tests among permuted results to  $p^*m$ , where p is the p-value and m is the number of tests, the length of vector pvals. Following Storey and Tibshirani (2003), the q-value is set to the minimum FDR for p-values greater than or equal to the observed p-value.

#### Value

A vector of q-values.

#### Author(s)

Joshua Millstein

#### References

Millstein J, Chen GK, Breton CV. 2016. cit: hypothesis testing software for mediation analysis in genomic applications. Bioinformatics. btw135. Millstein J, Volfson D. 2013. Computationally efficient permutation-based confidence interval estimation for tail-area FDR. Frontiers in Genetics | Statistical Genetics and Methodology 4(179):1-11. Storey DJ, Tibshirani R. 2003. Statistical significance for genomewide studies. PNAS 100(16):9440-9445.

```
# Sample Size
ss = 100
n.tests = 20
mypvals = rep(NA, n.tests)
for( tst in 1:n.tests ){
```

```
# Errors
e1 = matrix(rnorm(ss),ncol=1)
e2 = matrix(rnorm(ss),ncol=1)
# Simulate genotypes, gene expression, and clinical traits
L = matrix(rbinom(s_5, 2, .5), ncol=1)G = matrix(.5*L + e1, ncol=1)T = matrix(.3*G + e2, ncol=1)T = ifelse( T > median(T), 1, 0)mypvals[ tst ] = cit.bp(L, G, T)\}
fdr.q.para( mypvals )
```
fdr.q.perm *Nonparametric permutation-based tail-area FDR Values, q-values*

#### Description

Given a vector of p-values, this function uses fdr.od() to compute tail-area FDR to assign q-values, minimum tail-area FDR, for each p-value. This function is used by the function fdr.cit to generate q-values for the three component tests, TassocL, TassocGgvnL, and GassocLgvnT.

#### Usage

fdr.q.perm( obs.p, perml, pname, ntests, cl=.95, od=NA )

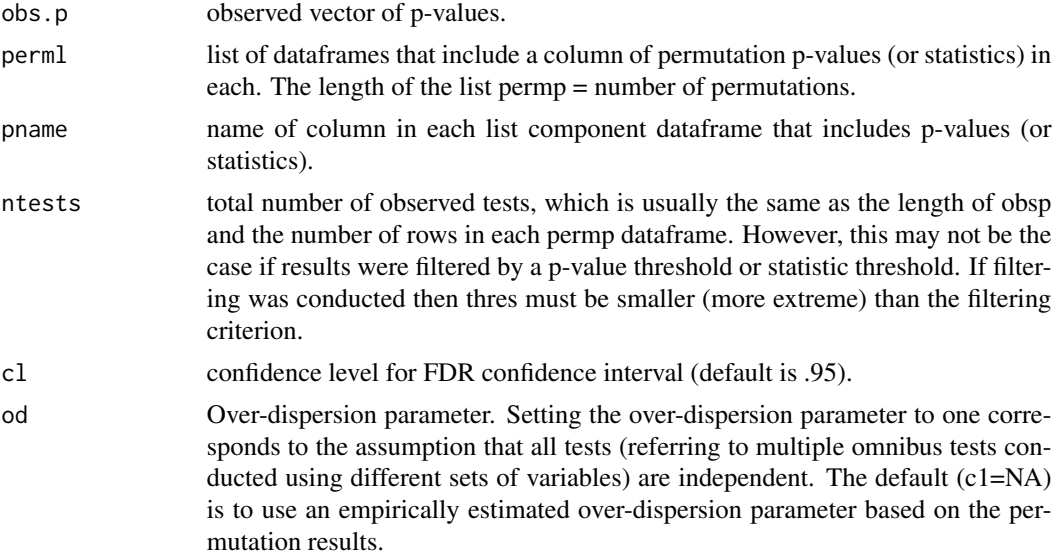

<span id="page-13-0"></span>

#### fdr.q.perm 15

#### Details

Following Storey and Tibshirani (2003), the q-value is set to the minimum FDR for p-values greater than or equal to the observed p-value.

#### Value

A vector of q-values.

#### Author(s)

Joshua Millstein

#### References

Millstein J, Chen GK, Breton CV. 2016. cit: hypothesis testing software for mediation analysis in genomic applications. Bioinformatics. btw135. Millstein J, Volfson D. 2013. Computationally efficient permutation-based confidence interval estimation for tail-area FDR. Frontiers in Genetics | Statistical Genetics and Methodology 4(179):1-11. Storey DJ, Tibshirani R. 2003. Statistical significance for genomewide studies. PNAS 100(16):9440-9445.

```
rowno=100
colno=100
X = as.data frame(matrix(rowno * colono), nrow=rowno, ncol= colono))Y = as.data.frame(matrix(rnorm(rowno*colno),nrow=rowno,ncol=colno))
nperm = 10myanalysis = function(X,Y){ntests = ncol(X)
 rslts = as.data.frame(matrix(NA,nrow=ntests,ncol=2))
 names(rslts) = c("ID","pvalue")
 rslts[,"ID"] = 1:ntests
 for(i in 1:ntests){
 fit = cor.test(X[,i],Y[,i],na.action="na.exclude",
   alternative="two.sided",method="pearson")
  rslts[i,"pvalue"] = fit$p.value
 }
return(rslts)
} # End myanalysis
# Generate observed results
obs = myanalysis(X, Y)## Generate permuted results
perml = vector('list',nperm)
for(perm in 1:nperm){
X1 = X[order(runif(colno)),]
perml[[perm]] = myanalysis(X1,Y)
}
```

```
## FDR results
fdr.q.perm(obs$pvalue,perml,"pvalue",colno)
```
#### iuq *Intersection/Union Q-Value*

#### Description

Tail-area false discovery rates (FDRs) or 'q-values' are combined across multiple component tests to estimate a single q-value that represents the intersection of alternative hypotheses or the union of null hypotheses. In other words, this is an estimate of the rate at which tests called 'significant' at the specified omnibus q-value include at least one component condition that is called 'significant' due to chance alone.

#### Usage

iuq( qvec )

#### Arguments

qvec vector of q-values, each corresponding to a component test.

#### Details

The omnibus q-value is greater than or equal to the maximum of the component q-values.

#### Value

A single value that represents the rate at which tests called 'significant' at the specified omnibus q-value include at least one component condition that is called 'significant' due to chance alone.

#### Author(s)

Joshua Millstein

#### References

Millstein J, Chen GK, Breton CV. 2016. cit: hypothesis testing software for mediation analysis in genomic applications. Bioinformatics. btw135. PMID: 27153715.

```
# component q-values
qvec = c( .1, .04, .02, .11 )
# omnibus q-value
iuq( qvec )
```
<span id="page-15-0"></span>

<span id="page-16-0"></span>

#### Description

This function is used by cit.cp to compute F test given a continuous outcome and full vs reduced sets of covariates

#### Usage

linreg( nms.full, nms.redu=NULL, nm.y, mydat )

#### Arguments

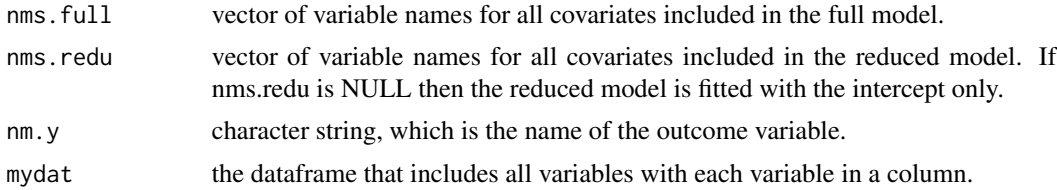

#### Details

An F test is conducted using the glm function by comparing the full and reduced models. This function is called by cit.cp.

#### Value

A single p-value is returned.

#### Author(s)

Joshua Millstein

#### References

Millstein J, Zhang B, Zhu J, Schadt EE. 2009. Disentangling molecular relationships with a causal inference test. BMC Genetics, 10:23.

```
ss = 500
cols = 6nm.y = "y"nms.full = paste( "x", 1:(cols-1), sep="" )
nms.redu = paste("x", 1:2, sep='")
mydat = as.data.frame( matrix( rnorm( ss*cols ), ncol=cols ) )
names(mydat) = c(mmy, nms-full)
```
18 linney and the state of the state of the state of the state of the state of the state of the state of the state of the state of the state of the state of the state of the state of the state of the state of the state of

linreg(nms.full, nms.redu, nm.y, mydat)

# <span id="page-18-0"></span>Index

∗ htest cit-package, [2](#page-1-0) fdr.od, [10](#page-9-0) linreg, [17](#page-16-0) ∗ nonparametric cit-package, [2](#page-1-0) cit.bp, [3](#page-2-0) cit.cp, [6](#page-5-0) fdr.cit, [8](#page-7-0) fdr.od, [10](#page-9-0) iuq, [16](#page-15-0) linreg, [17](#page-16-0) ∗ parametric fdr.q.para, [13](#page-12-0) ∗ q-value fdr.q.perm, [14](#page-13-0) cit-package, [2](#page-1-0) cit.bp, [3](#page-2-0) cit.cp, [6](#page-5-0) fdr.cit, [8](#page-7-0) fdr.od, [10](#page-9-0) fdr.q.para, [13](#page-12-0) fdr.q.perm, [14](#page-13-0) iuq, [16](#page-15-0) linreg, [17](#page-16-0)